## **APPENDIX**

## **APPENDIX A.**

**Python Program to Compute Pressure Drop of a Multiphase Flow in a Vertical Tubing**  def mass(WOR,SGo,SGw):  $a = SGo*350*(1/(1+WOR))$  b= SGw\*350\*(WOR/(1+WOR))  $m = a + b$  return m def den\_liq(WOR,SGo,SGw):  $a = SGo*62.4*(1/(1+WOR))$  b= SGw\*62.4\*(WOR/(1+WOR))  $m = a + b$ return m def avg  $p(P1,P2)$ :  $p = (P1 + P2)/2 + 14.7$  return p def avg\_t(T1,T2):  $T = ((T1) + (T2))/2$ return T def Z(P1,P2,T1,T2,SGg):  $P=avg_p(P1,P2)$  $T = avg_t(T1,T2) + 460$  from math import log,inf,exp  $Ppc = 677 + 15.0*SGg + 37.5*SGg**2$  $Tpc = 168 + 325*SGg + 12.5*SGg**2$  $Ppr = P/Ppc$  $Tpr = T/Tpc$ A=1.39\*(Tpr-0.92)\*\*0.5 - 0.36\*Tpr - 0.101 B=(0.62-0.23\*Tpr)\*Ppr + ((0.066/(Tpr-0.86))-0.037)\*Ppr\*\*2 + (0.32/(10\*\*9\*(Tpr-1)))\*Ppr\*\*6 C=0.132 - 0.32\*(log(Tpr)) K=0.3106-0.9\*Tpr + 0.1824\*Tpr\*\*2  $D=10**K$  $z=A + (1-A)*exp(-B) + C*Ppr**D$  $P=avg_p(P1,P2)$   $T=avg_t(T1,T2)+460$  from math import exp, inf  $Ppc = 677 + 15.0*SGg + 37.5*SGg**2$  $Tpc = 168 + 325*SGg + 12.5*SGg**2$  $Ppr = P/Ppc$  $Tor = T/Tpc$  $t = 1/(Tpr)$ #print(Ppc,Tpc,Tpr,Ppr)  $X1 = (-0.06125*Ppr*t)*exp(-1.2*(1-t)*2)$  $X2 = (14.76*t) - (9.67*(t**2)) - (4.58*(t**3))$  $X3 = 90.7*t - 242.2*(t**2) - 42.4*(t**3)$  $X4 = 2.18 + 2.82*$ t av=inf  $y = Ppr * t * exp(-1.2*(1-t)*2)$ while abs(av)>0.00000001: av =  $X1 + (y+y**2+y**3+y**4)/(1-y)*3 - X2*y**2 + X3*y**X4$ der=  $((1 + 4*y + 4*y**2 + 4*y**3 + y**4)/(1-y)*4) - (2*X2*y) + (X3*X4*y** (X4-1))$  $y = y - av/der$  $Z = ((0.06125*Ppr*t)/y)*(exp(-1.2*(1-t)*2))$ return z def avg\_den\_gas(SGg,P1,P2,T1,T2):  $d = S\dot{G}g*0.0764*(avg p(P1,P2)/14.7)*(520/(avg t(T1,T2)+460)*(1/Z(P1,P2,T1,T2,SGg))$  return d def avg den  $gas(SGg, P1, P2, T1, T2)$ :  $d = SGg*0.0764*(avg_p(P1,P2)/14.7)*(520/(avg_t(T1,T2)+460))*(1/Z(P1,P2,T1,T2,SGg))$ return d def water  $vis(T1,T2)$ : from math import exp vis = exp(1.003 - 1.479\*10\*\*- 2\*avg\_t(T1,T2) + 1.982\*10\*\*-5 \* (avg\_t(T1,T2)+460)\*\*2) return vis def liq  $vis(T1,T2, API, WOR)$ :  $vis = oil \text{vis}(T1, T2, API)*(1/(1+WOR)) + water \text{vis}(T1, T2)*(WOR/(1+WOR))$ return vis def oil st():  $P = avg\_p(P1,P2)$  $T = avg_t(T1, T2) + 460$ 

```
C=1-0.024*P**0.45 
if P>5000: st = 0 elif
  P>3997: st=1 elif 
  T<=68: st=(39-0.2571*API)*C elif 
  T <= 100: st = -1.5 \times C \times (T - 68)/32 + (39 - 0.2571 \times API) \times C else: 
  st = (37.5 - 0.2571 * API)*C return st
   def water_st(): 
  T = avg_t(T1,T2)+460P = avg\_p(P1,P2)if T<=74: st = 75 - 1.108*P**0.349 elif
  T>280: st = 53 - 0.1048*P**0.037
   else: 
  st = ((53 - 0.1048 * P**0.037) - (75 - 1.108 * P**0.349)) * (T-74)/206 + (75 - 1.108 * P**0.349) return st 
   def liq_st(WOR): 
  o=oil_st() w = water_st()
  st = o*(1+(1+WOR)) + w*(WOR+(1+WOR)) return st 
   def RS(SGg,API,T1,T2,P1,P2): 
  x = 0.0125*API - 0.0009*(avg_t(T1,T2)+460)RS = SGg * ((avg_p(P1, P2)/18.2 + 1.4) * 10^{**}x) * 1.2048 return RS
   def Bo(SGg,API,T1,T2,P1,P2,SGo): 
  Bo = 0.9759 + 0.000120*((RS(SGg,API,T1,T2,P1,P2)*(SGg/SGo)**0.5)+1.25*(avg_t(T1,T2)+460))**1.2
return Bo 
    def area(D): 
    from math import pi 
  area = pi * D * * 2/4 return area 
   def liq_vis_no(T1,T2,API,WOR,SGo,SGw):
  NI = 0.15726*liq vis(T1,T2,API,WOR)*(1/(den liq(WOR,SGo,SGw)**3))**0.25
   return Nl 
    def VSL(Qo,Qw,WOR,D,SGg,SGo,T1,T2,P1,P2,Bw=1): a=5.61*(Qo+Qw)/(86400*area(D)) 
    b=Bo(SGg, API, T1, T2, P1, P2, SG)^*(1/(1+WOR)) c= Bw*(WOR/(1+WOR))vsl = a*(b+c)return vsl 
def LVN(Qo,Qw,WOR,D,SGg,SGo,T1,T2,P1,P2,SGw,Bw=1): 
a=(VSL(Qo,Qw,WOR,D,SGg,SGo,T1,T2,P1,P2,Bw=1)) 
#print(type(a)) b=den_liq(WOR,SGo,SGw) c=liq_st(WOR)
#print(type(b)) #print(type(c))lvn =abs(1.938*a*(b/c)**0.25) 
return lvn 
def LVN(Qo,Qw,WOR,D,SGg,SGo,T1,T2,P1,P2,SGw,Bw=1):
a=(VSL(Qo,Qw,WOR,D,SGg,SGo,T1,T2,P1,P2,Bw=1)) 
#print(type(a))b=den_liq(WOR,SGo,SGw) c=liq_st(WOR) 
#print(type(b)) 
#print(type(c)) 
\text{lvn} = \text{abs}(1.938^* \text{a}^* \cdot (\text{b}/\text{c})^{**} 0.25)return lvn 
def NGV(Qo,Qw,GLR,SGo,SGg,API,T1,T2,P1,P2,WOR): 
Ngy = 1.98*VSG(0<sub>0</sub>, Q<sub>U</sub>, GLR, SG, API, T<sub>1</sub>, T<sub>2</sub>, P<sub>1</sub>, P<sub>2</sub>, WOR)<sup>*</sup>abs((den~liq(WOR, SG, SGw)/liq~vis(T1,T2,API,WOR)))**0.25 
 return Ngv 
def Nd(D,WOR,SGo,SGW,T1,T2,API): 
Nd = 120.872 * D * ((den\_liq(WOR, SGo, SGw)/liq\_vis(T1, T2, API, WORD) * *0.5)return Nd 
def L1L2(D,WOR,SGo,SGw,T1,T2,API): 
if Nd(D,WOR,SGo,SGw,T1,T2,API) < 40: 
L1 = 2
```

```
L2 = 0.1*Nd(D, WORD, SGo, SGw, T1, T2, API) + 0.25 elif
 Nd(D,WOR,SGo,SGw,T1,T2,API) > 40 and Nd(D,WOR,SGo,SGw,T1,T2,API)<70: 
L2=1L1=(19/6)-(1/30*Nd(D,WOR,SGo,SGw,T1,T2,API)) 
else: 
L2=1.1L1=0.9return [L1,L2] 
def Regime(D,WOR,SGo,SGw,T1,T2,API): 
L1= L1L2(D,WOR,SGo,SGw,T1,T2,API)[0] 
 L2=L1L2(D,WOR,SGo,SGw,T1,T2,API)[1] ngv=NGV(Qo,Qw,GLR,SGo,SGg,API,T1,T2,P1,P2,WOR) 
nly=LVN(0o,0w,WOR,D,SGg,SGo,T1,T2,P1,P2,SGw,Bw=1)try: if \text{ney} < (L1 + L2 \cdot \text{nhv}): a = \text{Bubble}elif ngv<(L1 + L2*nlv) and ngv<(50+36*nlv): a = 'Slug' else: a='Mist'
except: a='Mist'
return a 
def holdup(): 
 a = \text{Regime}(D, WOR, SG, SG, SG, T1, T2, API) dg = (avg_p(P1, P2) * 28.96 * SGg)/(10.73 * (avg_t(T1, T2) + 460))dl=den_liq(WOR,SGo,SGw) vsg=VSG(Qo,Qw,GLR,SGg,API,T1,T2,P1,P2,WOR) 
Vm = VSL(Qo, Qw, WORD, B, SGg, SGo, T1, T2, P1, P2, Bw=1) + vsgfrom math import exp if a== Bubble': 
vbs=1.41*(oil<sub>st</sub>)(d1-dg)**0.25Vbf = 1.2*Vm + vbsHl = 1 - (vsg/Vbf)elif a == 'Slug'.ne = 32.4*B**2*(d1-dg)/liq_st()nv = (D^{**}3 * dl * (dl - dg)/liq\_vis(T1,T2, API, WORD) * 0.5if nv>=250: m=10 elif nv<=18: m=25 else: m=69*nv**-0.35 
C = 0.345*(1-exp(-0.029*nv)*(1-exp((3.37-ne)/m))vbs = C*(32.4*D*(dl-de)/dl)*0.5Vbf = 1.2*Vm + vbsHl = 1 - (vsg/Vbf)se: H1 = 1/(1+vsg/VSL(O_0,OW,WOR, D, SGe, SGo, T1, T2, P1, P2, Bw=1))return Hl 
def Gm(): 
O = O<sub>0</sub>+O<sub>W</sub>dg=(avg_p(P1,P2)*28.96*SGg)/(10.73*avg_t(T1,T2)) gl=den_liq(WOR,SGo,SGw)*Ql/area(D) gg =
dg*Qg/area(D) 
gm = gl + gg return gm
def NRE(): nre = Gm() * D/liq\_vis(T1,T2, API, WORD)return nre 
def Slip(e=0): from math import 
log,inf,exp Ql=Qo+Qw 
L = 1/(Q1+Qg) y = /holdup()**2 if y>1.2: s=log(2.2*y - 2)
else: 
s = log(y)/( -0.0523 + 3.182 * log(y) - 0.8725 * log(y) *2 + 0.01853 * log(y) *3)fc=inf fest=0.001 while abs(fcfest)>0.0001: 
fc=(1.74-2*log(2*(e/D) + (18.7/(NRE()*fest**0.5))))**-2 fest =(fc+fest)/2
ftp = exp(s)*fcreturn ftp 
def press_drop():
dg = (avg p(P1,P2)*28.96*SGg)/(10.73*(460+avg t(T1,T2))) dl=den liq(WOR,SGo,SGw)
vsg=VSG(Qo,Qw,GLR,SGg,API,T1,T2,P1,P2,WOR) 
vsl=VSL(Qo,Qw,WOR,D,SGg,SGo,T1,T2,P1,P2,Bw=1) 
hl=holdup() ftp = Slip(e=0)Vm = VSL(Q_0, Q_W, WOR, D, SGg, SGo, T1, T2, P1, P2, B_W=1) + vsgG=dl*vsl + dg*vggdp=(dl*hl + (1-hl)*dg + (ftp*G*Vm)/(2*32.2*D))/144return dp
```
**APPENDIX B Additional Correlations Used**  a) Gas solubility, R<sub>s</sub> (scf/stb) …………………...[Standing(1981)]<br>  $R_s = \gamma_g \left[ \left( \frac{P}{18.2} + 1.4 \right) 10^X \right]^{1.2048}$  $x = 0.0125API - 0.0009T$ <br>Where:  $\gamma_{g}$ = Gas specific gravity  $API = gravity of stock tank oil (°API)$ b) Oil Formation Volume Factor (FVF),  $B_0$  (bbl/stb) ........[Standing (1981)] Where:  $\gamma_{g}$ = Oil specific gravity c) Water Formation Volume Factor (FVF),  $B_W$  (bbl/stb)  $B_W = A_1 + A_1 P + A_3 P^2$ 

Wheere the coefficients  $A_1$  to  $A_3$  are given by the following expression  $A_1=a1 + a2T + a3T^2$ 

**Table 2:** For Gas- Free Water.

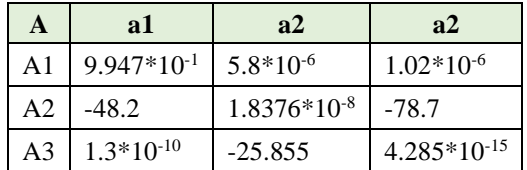

d) Dead oil viscosity, µo (cp) ………………………[Beggs-Robinson(1975)]

 $\mu_o = 10^x - 1$  $x = Y * T-1.163$  $Y = 10^Z$  $Z = 3.0324 - 0.02023$  \*API e) Water viscosity, µW (cp) ……………………[Beggs and Brills (1978)]  $\mu W = e(1.003 - 1.479 \cdot 10^{-2} T + 1.982 \cdot 10^{-5} T^2)$ 

f) Gas viscosity, µg (cp) ……………….[The Lee-Gonzalez-Eakin Method]  $\rho$ <sup>g</sup>/62.4)<sup>Y</sup>] [x(

 $\mu$ g = 10−4*Ke*  $\rho_g = \frac{2.703 \gamma_g P}{z_g (T + 460)}$ Where:

## $M_a$  = Apparent Molecular weight of the gas mixture  $Z_{g}$  Gas compressibility factor

g) Gas compressibility factor, z …………………. [The Hall-Yarborough Method]

$$
z = \frac{0.06125P_{pr} * t}{y} e^{-1.2(1-t)^{2}}
$$
  
\n
$$
P_{pr} = P/P_{pc} T P_{r=}
$$
  
\n
$$
T T P c
$$
  
\n
$$
P_{pc} = 677 + 15.0 \gamma_{g} + 37.5 \gamma_{g}^{2}
$$
  
\n
$$
T P_{pc} = 168 + 325 \gamma_{g} + 12.5 \gamma_{g}^{2}
$$
  
\nWhere:  
\n
$$
P_{\text{P}} = P_{\text{P}} = 168 + 325 \gamma_{g} + 12.5 \gamma_{g}^{2}
$$

 $P_{Pr}$ =Pseudo-reduced pressure  $P_{PC}$  = Pseudo-critical Pressure

= Pseudo-reduced Temperature

= Pseudo-critical temperature

= Reciprocal of the pseudo-reduced temperature

= The reduced density obtained from the solution of the following equation

$$
X1 + \frac{y+y^2+y^3+y^4}{(1-y)^3} - X2y^2 + X3y^{(X4)} = 0
$$
  
\n
$$
X1 = -0.06125\text{Prte}[-1.2(1-t)2]
$$
  
\n
$$
X2 = 14.76t - 9.76t^2 - 4.58t^3
$$
  
\n
$$
X3 = 90.7t - 242.2t^2 - 42.4t^3
$$
  
\n
$$
X4 = 2.18 + 2.82t
$$

This equation is usually solved using Newton-Raphson iteration Technique. This technique involves the following steps;

Step 1: Make an initial guess of the unknown parameters  $y^k$  where k is an iteration counter. An appropriate guess of y is given by

Step 2: Substitute the initial values= in equation (1),  $[f(y)]$ 

Step 3 : If f(y)=0, a new improved estimate of  $y(y^{(k+1)})$  is calculated from

$$
y^{k+1} = y^k \cdot f(y) / f'(y^k)
$$

$$
f'(y^{k}) = \frac{1+4y+4y^{2}+4y^{3}+y^{4}}{(1-y)^{4}} - 2(x2)y + (X3)(X4) y^{(X4-1)}
$$

Step 4: Continue iteration until y converges.